## **Deutsche Postbank-Fälschungsmail über "Sicherungsneuheiten" vom 23.10.2021**

*N. Schreiber, Waiblingen, 24.10.2021. "Telia" ist ein Telekommunikations- und Netzwerkbetreiber unternehmen in Litauen, Schweden und Finnland. Die Benutzung ist mutmaßlich Betrug. Bei der Deutschen Postbank betreibt UIPRE Union internationale de la Press et Electronique ein von UIPRE jedoch ein ungekündigtes Konto. Im Rahmen von deliktischen Eingriffen in Verbindung zu Mittel- und Kontenblockierungen und nachrichtendienstlichen Eingriffen sowie dem Verdacht von Geldwäsche 2011/12 ausgeschlossener UIPRE-Vorstände wurde u.a. die BAFIN herangezogen. Befasste Staatsanwaltschaften werweigerten seit 2011 Ermittlungen. Der ehemalige Postbank- Vorstand Frank Strauß, zuvor auch Vorstand Deutsche Bank, wurde zur verantwortlichen Regelung bis heute hochaufwendig aber vergeblich herangezogen. Rainer Neske, heute LBBW- Vorstandsvorsitzender, vormals Deutscher Bank-Vorstand lässt gegen Medienreport klagen und war in der Problemzeit des Vorgangs Aufsichtsratsvorsitzender der Postbank. Christian Sewing, Deutsche Bank, ließ eine umfassende Problematik mit der öffentlich bekannten DB-Direktorin Petra Stange, Spezialistin im Card-Bereich, u.a. Wirecard), heute angeblich in Brasilien, unbeantwortet.*

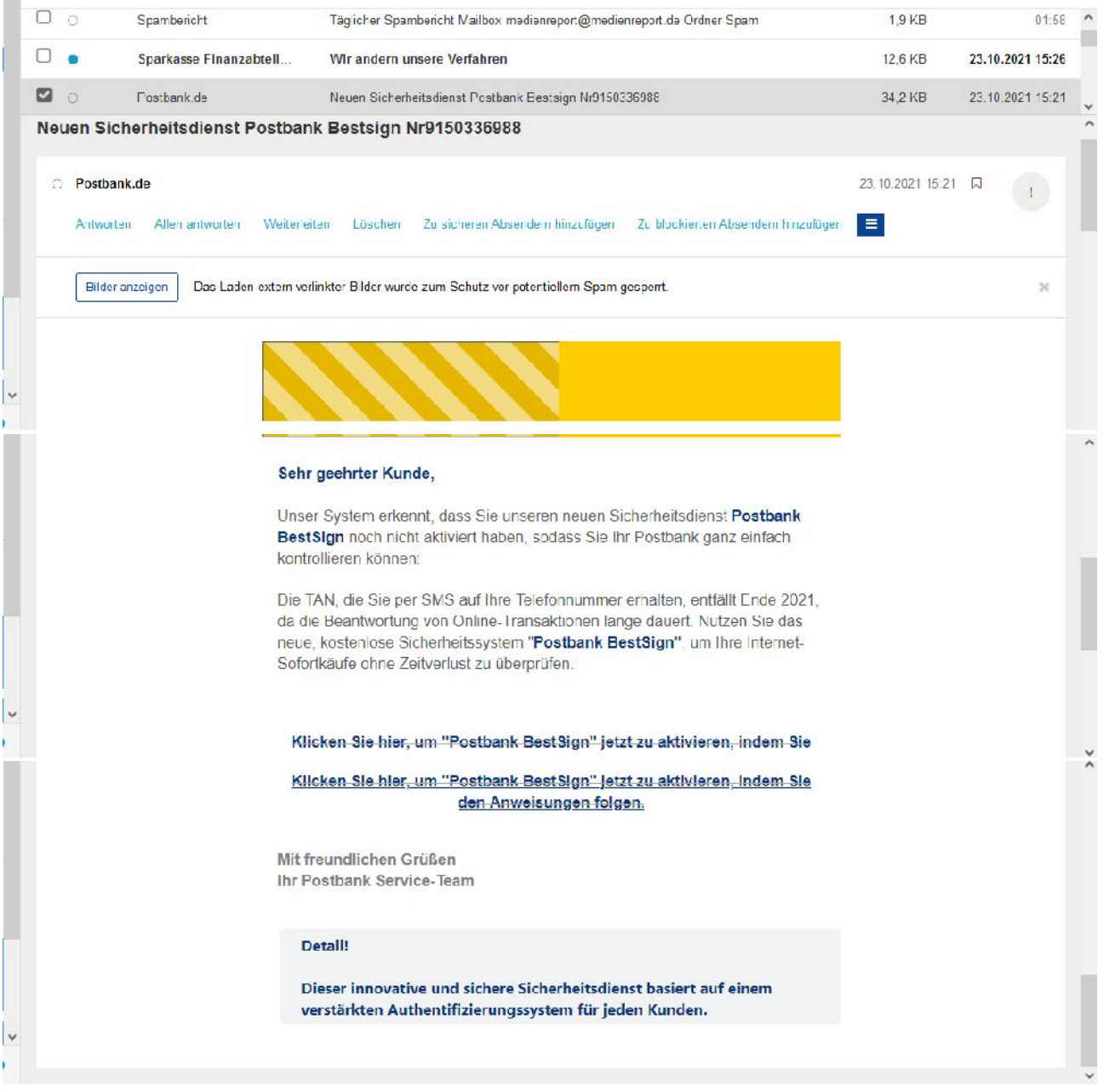

## **Die tatsächlichen Quelldaten belegen ausgeklügelten Betrug, der nichts über Auftraggeber und Hintermänner/-frauen aussagt und thematische Zufallstreffer inkludiert (siehe UIPRE-Doku):**

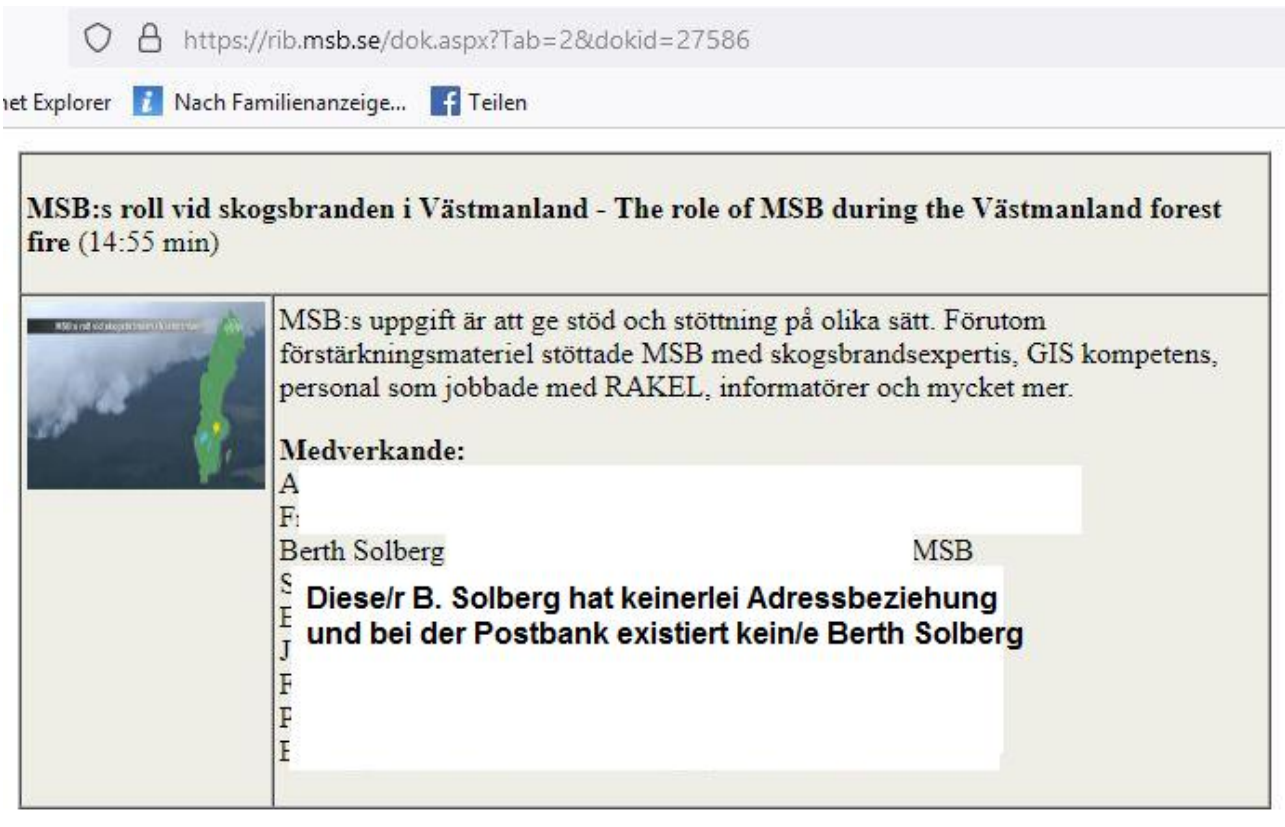

Return-Path: <br />
<br />
konth.solberg@telia.com>

Authentication-Results: mqeue111.server.lan; dkim=pass header.i=@telia.com

Received: from ts201-smtpout81.ddc.teliasonera.net ([81.236.60.144]) by

mx.kundenserver.de (mxeue109 [217.72.192.67]) with ESMTPS (Nemesis) id

1M5xXx-1mcuS22Iah-007Qh6 for <medienreport@medienreport.de>; Sat, 23 Oct 2021

15:21:05 +0200

Received: from ts201-smtpout73.ddc.teliasonera.net (ts201-smtpout73.ddc.teliasonera.net [81.236.60.179]) by ts201-smtpout81.ddc.teliasonera.net (Postfix) with ESMTPS id 60D816A15C6;

Fri, 22 Oct 2021 17:31:01 +0200 (CEST)

DKIM-Signature: v=1; a=rsa-sha256; c=relaxed/relaxed; d=telia.com; s=tssemail; t=1634916665;

bh=5VlGBjkEvxllSlOPYv1m7eE1IxAgPuW1YY6a8zeG+98=;

h=Date:From:Message-ID:Subject:MIME-Version;

b=sanIU7boSkipTCMPl895sTgnEewS+rYPQOFgm8OY9xvjo+8R1WijqDy2ejxZr5C90Tucko6lJf9HNs+oyUi9t YMEw3ZwvXNgIOtg5Kfx2JNbNsfIp72MVqMLs1bMu9r+C1i3xuSAiGUiBYPDJAth1gavraCBuknREoS0ZPiW QTZkSKdX9SeTUcnKUk3nrwyuiHwPYJiOxfVkepQ+JcVZbYmBADAuLS2vGPhwe/gAdV/9dwQQmIcpcqZKu kBN9Y5oPY4oMaDM+SVMkEf0r8FdhMbcrJeiU3d5M8/JoIcQC1VN6XPSzQfJB6a43HhDJHlNcH3rlnZr1IYMk Z0rkBCZUQ==

X-RG-Rigid: 612E058B0254AA29

X-RazorGate-Vade: Hdr2: From="Postbank.de" <br/>>berth.solberg@telia.com>

X-RazorGate-Vade-Verdict: spam 300

X-RazorGate-Vade-Classification: phishing

Received: from ts201-vps6.gad.teliasonera.net (81.236.60.222) by ts201-smtpout73.ddc.teliasonera.net (5.8.716)

id 612E058B0254AA29; Fri, 22 Oct 2021 17:31:01 +0200

Date: Fri, 22 Oct 2021 17:31:01 +0200 (CEST) From: "Postbank.de" <berth.solberg@telia.com> Message-ID: <1909797979.910824.1634916661199.JavaMail.defaultUser@defaultHost> Subject: **Neuen Sicherheitsdienst Postbank Bestsign Nr9150336988** MIME-Version: 1.0 Content-Type: multipart/mixed; boundary="----=\_Part\_910823\_1992366031.1634916661023" Importance: Normal X-Priority: 3 (Normal) X-Client-IP: IPv4[77.81.139.237] Epoch[1634916661023] Envelope-To: <medienreport@medienreport.de> X-Spam-Flag: NO X-UI-Filterresults: notjunk:1;V03:K0:YRX66V4jkwI=:FBQrnmfDOAwW3tPjEH8Hqhn/l4 hIgpz9HvWOFOhdkX6pKRHZh1HBz+aDTorWTIVNgnyQ6UouB3sTl9pDgeLUtQgUP9KYQBZw3Qb nlzDF4/pIyzo+AUF7TcOzn0h9wXpfWGa80LkXKYTIr5tSWlfFwteo+xu0h3sCgWaAJZ1KKhMr bMs1T+iRUyzk452AkO8eZRsDA5K1X+pYgecoEXRrJT2lAxLcWFLCKnL449pKjj9feM6si8+lQ wDEJy3Alcp0W9BS6trV2mjByY2pFlCwWtYlu4n7JgQGrceyNAMrvtiVtnxpfLVYgvLcGJd70Y MUC4y7v7edrEA3YbJ8IpALPwjX2N0Gr958w9zzM3p+neujLvct2YJzFrFc5apZ+EB7+r+Tf+b E3fjQvBbsQIBgHk/tQXxR3qsumhKO4IaamRkazYOVrQEKg4/WmwCXyOUYI3jahutAMM2M9fSG Q0rQ8olcxWTKIRbEKVOFNVYUdk/NIOqTdlS593ZQNWFCMA+uQ2LY13tnY/Bg/VAPILLgZ+ryt X3La9G5HbIZbGxHS0VNtHvEt2IRJxawCk4daVbvMsufKwNEnNvVrFG3DILazB1JrowkaIS1q+ KeAatxaWTxJB0JDO6v0ltCw9cBzS9vw/jHrgz9VUEb/02XfxgG7dQmwuTOu6usm+Jqctl2GJ9 EjpZwafaGJJxjsrRgA4ZOdXV4vwJdRSi8PruTZWAFEFkcCv62XFOT+gFcO+ya7OHqos3Fft9l yrZ6b45pFazD/JsBlrljS4OQnULo8ORvULJMzQrZikSdfRPpqkzh9H2FikFJO5C5KI3+tonyM nz6yuCIpiILOhnM46OdWImJu57zMsY7/iFbDbEHu08i87AXxvErnflSKj7LIwqvetKH75Ihax vlaiCiqeMny2h4XH6S7aj/uHqodBa7020RTZNWmTS8hX5scfBbw9HPNoUlpv5OPXHCQMqZ+EQ rjAn+Yr6VvIPEbFRl3+eBMflfjHHG8kOU4V7N73KwG4HKBSmvIdeW7+UE6xmnD1oncLdYV/+v Ch5b4p3k4nddWmW851nnpNC1HrrhDToum62DBugZCpkS70dB9XkHBkLAENFcy09wsJtvRfFUs /ekHmxaMTGdjB5LJQmB7fyaP5zpxGrTCF5Fb8vOSkB3duuav4YVRblNoPsJzixmYm175cinVq s4Nkvkwcmwl1v1zaPLgZ4ufTKm+BmdzDKrRzTz2VO/Hd6Vy7VmwfLfYpJUyNYcTxibkSDbe9M XJKERLyvROMpMCgFxhtsMLyM0ADtT3cYTqyaqfGJ1RXtK93PC6l7l0cBGX0QUM8c32Zn+DkLs VpQPjFCCAJ0kL/Vyq5jpi2S8LxAdWvD4iIaSjaaNmRV4lYkvKADXY/9m7kAFaKdpUznvra3rA LoljqjIJWRFve9MYDT527J2ztCkU4DuOpxYdnr/m7ukxbUPwSCeGIs60+brqFTBlqzzaLLka+ CuSckTLv2JYJx5tEDiW4+9ALnhhL31ZndLUIECk4fRs43U5tYwF+tcEjFEmCwsatwfx7sL8Fy Dl/1nLu8EhZkcJm1UUathfwg9yJ7bDP+pmlLEi5vCfN6hIhVvFrXFycX/O1ocp14hv0EONqRR AFYF7PQtF4Y5h5RQY8Obd/ZXMprGqHyzYsO8Covmm/amX3cNRCpXWnqIJQjfvqT1uJcKkPr09 WgFdthzfLSJCcrX0rdCZjo3+sdY8vql4AcY7dcE7hQDyid7tDM8SB2sOHG0yXNM2sE7qmcZX4 q/aknKWbru4Z4VHj3J90jZcEtW27iXeGcUDJ1ApDS91PMAZTSTyGN11o9qIRD52XDXVTVRz6h wZw9XWdKFaPREWCTjmQvB4cvvUQmXVp/qdfau5PY0/dLQE7yGzj2xCfSkUW6jd38vsK84g+f9 EYLjubuG8zrMMixieJss9hk7Z9ffluwmMwzopXNcKZ3MVvVnXNTmC74y0/86NihIfA1zosZQ0 Nec9EcoQmy6ZHwKoR0TaUq0phaW2fNscKQeksENEmxQHrA1Rk1PnSSr5mdCrh8QERjLrOcnih EbtyAUvWRFzoDZIuHL3hj+GTfS7gQq+flruMtMtbv8qHvJsiLHvUrOQcDC30W2V2pJ5iB6+94 bwre7nqc7fSnuxKezC2xJNNltGvQm1MCTx2qTZchaIFofblxC3iZYZvPaiNm+FYAI/MERRh9s qpQ0WTF89/FOaX37ReoAUhfvkRVFsl2uIm5xAFK8r4zwqdoGpCDHA6jsJEi6+6HxlFQVZPVn0 TgbTOkA0Wu5Mzolx7ttHvmujchPCjmucZXlmnqYAU2NDct1MZ7L1E0JnpoLBEDAPRTKeQAIO5 IZ4ed72O4/Cl+oiI+VmKRhvHG23B0tf8VPNLIs+XeoOsdaivynyr4GiFoMUZQj/hGP1Mk8+Bs mICxfSC7Tumz2fww4BtjZejBqeYPJ+4yp6lB8cWAmnNWAVaEPgvTNjbttd6pKVh2JVsz5aheJ p/gWts3S5jn75AoX+uUaq9VSQJ9pdl+3mpNRm2ByR3G5E8uJ0cmvHb7rI119PuuuK/ttWmvzY Xc7xcKb8phPEi2S7Pm6dMTHB8VkFwOBm3vy8PjojzEJj7KLzfZjlNYRQOkW+0/UDBba9fFk0N GTaleewAifVz2BJpIePbDQdQuhakmil2sVlwgqxv8BZnpGtwiSCZMwjQ85yS8MmsZojpn5xEG jj20PyaqrpIyAJvm1jZ/2Ic6VGdN707605Bnirb7PwqPToDQ6J52cIDuqfzuulLgr3STvGqSg qMXimd/SqXkDeMFInBHNN8ZNwLPLAmVyDUPKmcmMWNhDBSZwFFB7Wujme0lzstUn5RMgOz/N5 nz9Nel9c9FS2XxA/rAGquSDEGc6mp8EyCg2mjoq8xL3DmQFEygp93da2snNS5ZdgXfVNap8ZH mJ21k6F1Rkiv0c0AebIpSH9I3aL79/CJXTnuudQQQs7ksxLgxbbLTHOA1EDS1M9vwBsNdMwiP DRxts1tIGj51dfDGuVXU/3nMSaOhJJg/zXtETWXjipDltey0JleqEtP/VO4dULqjFnZID3zHx

```
uA1Is7bH202mXDmZVU+O1627AugIcmb/ITKlFQK9QF0OGnwTgfKILQRplVp1LrwxcdlB2VL9z
SBNuSQlhwQeY72E49YBpm1YCSxsfP46NWSF
------=_Part_910823_1992366031.1634916661023
Content-Type: multipart/alternative;
        boundary="----=_Part_910822_1233768488.1634916661023"
------= Part 910822 1233768488.1634916661023
Content-Type: text/plain; charset=UTF-8
Content-Transfer-Encoding: 7bit
<div style="background: #0066b3; background-color: #fc0; margin: 0px auto; max-width: 600px;"><img
src="https://stadt-bremerhaven.de/wp-content/uploads/2020/08/Postbank-Logo.jpg" alt="" width="308"
height="83" /></div>
<table style="width: 600px;" role="presentation" border="0" width="600" cellspacing="0" cellpadding="0"
align="center" bgcolor="#ffffff">
<tbody>
<tr><td style="line-height: 0px; font-size: 0px; mso-line-height-rule: exactly;">
<div style="background: #ffffff; background-color: #ffffff; margin: 0px auto; max-width: 600px;">
<table style="background: #ffffff; background-color: #ffffff; width: 100%;" role="presentation" border="0"
cellspacing="0" cellpadding="0" align="center">
<tbody>
<tr><td style="direction: ltr; font-size: 0px; padding: 20px 0; padding-bottom: 0px; padding-top: 0px; text-align:
center;">
<table role="presentation" border="0" cellspacing="0" cellpadding="0">
<tbody>
<tr><td class="" style="vertical-align: top; width: 600px;">&nbsp;</td>
</tr></tbody>
</table>
</td></tr></tbody>
</table>
</div>
</td>
</tr></tbody>
</table>
<table style="width: 600px;" role="presentation" border="0" width="600" cellspacing="0" cellpadding="0"
align="center" bgcolor="#ffffff">
<tbody>
<tr><td style="line-height: 0px; font-size: 0px; mso-line-height-rule: exactly;">
<div style="background: #ffffff; background-color: #ffffff; margin: 0px auto; max-width: 600px;">
<table style="background: #ffffff; background-color: #ffffff; width: 100%;" role="presentation" border="0"
cellspacing="0" cellpadding="0" align="center">
<tbody>
<tr><td style="direction: ltr; font-size: 0px; padding: 20px 0; padding-bottom: 0px; padding-top: 0px; text-align:
center;">
<table role="presentation" border="0" cellspacing="0" cellpadding="0">
```
<tbody>  $<$ tr $>$ <td class="" style="vertical-align: top; width: 600px;"> <div class="mj-column-per-100 mj-outlook-group-fix" style="font-size: 0px; text-align: left; direction: ltr; display: inline-block; vertical-align: top; width: 100%;"> <table style="vertical-align: top; width: 100%;" role="presentation" border="0" width="100%" cellspacing="0" cellpadding="0"> <tbody>  $<$ tr $>$ <td class="" style="vertical-align: top; width: 99.6599%;"> <div class="mj-column-per-100 mj-outlook-group-fix" style="font-size: 0px; text-align: left; direction: ltr; display: inline-block; vertical-align: top; width: 100%;"> <table style="vertical-align: top; width: 100%;" role="presentation" border="0" width="100%" cellspacing="0" cellpadding="0"> <tbody>  $<$ tr $>$ <td class="" style="vertical-align: top; width: 99.6599%;"> <div class="mj-column-per-100 mj-outlook-group-fix" style="font-size: 0px; text-align: left; direction: ltr; display: inline-block; vertical-align: top; width: 100%;"> <table style="vertical-align: top;" role="presentation" border="0" width="100%" cellspacing="0" cellpadding="0"> <tbody> <tr> <td style="font-size: 0px; padding: 0px 16px 0px 16px; word-break: break-word;" align="left"> <div style="font-family: Arial, sans-serif; font-size: 13px; letter-spacing: normal; line-height: 1; text-align: left; color: #000000;"> <p style="text-align: left; margin: 10px 0; margin-top: 10px; margin-bottom: 10px;"><span style="font-size: 16px; color: #0a3478;"><strong><span style="line-height: 22px; letter-spacing: normal; text-align: left; fontfamily: Arial;">Sehr geehrter Kunde,</span></strong></span></p> </div>  $<$ /td $>$  $<$ /tr $>$ </tbody> </table> </div>  $<$ /td $>$  $<$ /tr $>$ </tbody> </table> </div>  $<$ /td $>$  $<$ /tr $>$ </tbody> </table> </div> </td>  $<$ /tr $>$ </tbody> </table> </td>  $<$ /tr $>$ </tbody> </table> </div>  $<$ /td $>$ 

```
</tr></tbody>
</table>
<table style="width: 600px;" role="presentation" border="0" width="600" cellspacing="0" cellpadding="0"
align="center" bgcolor="#ffffff">
<tbody>
<tr><td style="line-height: 0px; font-size: 0px; mso-line-height-rule: exactly;">
<div style="background: #ffffff; background-color: #ffffff; margin: 0px auto; max-width: 600px;">
<table style="background: #ffffff; background-color: #ffffff; width: 100%;" role="presentation" border="0"
cellspacing="0" cellpadding="0" align="center">
<tbody>
<tr><td style="direction: ltr; font-size: 0px; padding: 20px 0; padding-bottom: 0px; padding-top: 0px; text-align:
center;">
<table role="presentation" border="0" cellspacing="0" cellpadding="0">
<tbody>
<tr><td class="" style="vertical-align: top; width: 600px;">
<div class="mj-column-per-100 mj-outlook-group-fix" style="font-size: 0px; text-align: left; direction: ltr;
display: inline-block; vertical-align: top; width: 100%;">
<table style="vertical-align: top; height: 201px; width: 100%;" role="presentation" border="0" width="100%"
cellspacing="0" cellpadding="0">
<tbody>
<tr style="height: 89px;">
<td style="font-size: 0px; padding: 0px 16px; word-break: break-word; height: 89px;" align="left">
<div style="font-family: Arial, sans-serif; font-size: 13px; letter-spacing: normal; line-height: 22px; text-align:
left; color: #555555;">
<p class="text-build-content" style="margin: 10px 0; margin-top: 10px; margin-bottom: 10px;"><span
style="color: #555555; font-size: 16px; line-height: 22px; font-family: Arial;">Unser System erkennt, dass Sie
unseren neuen Sicherheitsdienst <span style="color: #0a3478;"><strong>Postbank
BestSign</strong></span>&nbsp;noch nicht aktiviert haben, sodass Sie Ihr Postbank ganz einfach
kontrollieren können:</span></p>
</div>
</td>
</tr><tr style="height: 112px;">
<td style="font-size: 0px; padding: 0px 16px; word-break: break-word; height: 112px;" align="left">
<div style="font-family: Arial, sans-serif; font-size: 13px; letter-spacing: normal; line-height: 22px; text-align:
left; color: #555555;">
<div style="font-family: Arial, sans-serif; font-size: 13px; letter-spacing: normal; line-height: 22px; text-align:
left; color: #555555;">
<div style="font-family: Arial, sans-serif; font-size: 13px; letter-spacing: normal; line-height: 22px; text-align:
left; color: #555555;">
<p class="text-build-content" style="margin: 10px 0; margin-top: 10px; margin-bottom: 10px;"><span
style="color: #555555; font-size: 16px; line-height: 22px; font-family: Arial;">Die TAN, die Sie per SMS auf
Ihre Telefonnummer erhalten, entfällt Ende 2021, da die Beantwortung von Online-Transaktionen
lange dauert. Nutzen Sie das neue, kostenlose Sicherheitssystem "</span><strong style="font-family: Arial;
font-size: 16px;"><span style="color: #0a3478;">Postbank BestSign</span>"</strong><span style="font-
family: Arial; font-size: 16px;">, um Ihre Internet-Sofortkäufe ohne Zeitverlust zu
überprüfen.</span></p>
</div>
</div>
</div>
```
<div style="font-family: Arial, sans-serif; font-size: 13px; letter-spacing: normal; line-height: 22px; text-align: left; color: #555555;"> </div>  $<$ /td $>$  $<$ /tr $>$ </tbody> </table> </div>  $<$ /td $>$  $<$ /tr $>$ </tbody> </table> </td>  $<$ /tr $>$ </tbody> </table> </div> </td>  $<$ /tr $>$ </tbody> </table> <table style="width: 600px;" role="presentation" border="0" width="600" cellspacing="0" cellpadding="0" align="center" bgcolor="#ffffff"> <tbody>  $<$ tr $>$ <td style="line-height: 0px; font-size: 0px; mso-line-height-rule: exactly;"> <div style="background: #ffffff; background-color: #ffffff; margin: 0px auto; max-width: 600px;"> <table style="background: #ffffff; background-color: #ffffff; width: 100%;" role="presentation" border="0" cellspacing="0" cellpadding="0" align="center"> <tbody> <tr> <td style="direction: ltr; font-size: 0px; padding: 20px 0; padding-bottom: 0px; padding-top: 0px; text-align: center;"> <table role="presentation" border="0" cellspacing="0" cellpadding="0"> <tbody>  $<$ tr $>$ <td class="" style="vertical-align: top; width: 600px;"> <div class="mj-column-per-100 mj-outlook-group-fix" style="font-size: 0px; text-align: left; direction: ltr; display: inline-block; vertical-align: top; width: 100%;"> <table style="vertical-align: top;" role="presentation" border="0" width="100%" cellspacing="0" cellpadding="0"> <tbody>  $<$ tr $>$ <td>&nbsp;</td>  $<$ /tr $>$  $<$ tr $>$ <td style="font-size: 0px; padding: 0px 16px 0px 16px; word-break: break-word;" align="left"> <div style="font-family: Arial, sans-serif; font-size: 13px; letter-spacing: normal; line-height: 22px; text-align: left; color: #555555;"> <div style="font-family: Arial, sans-serif; font-size: 13px; letter-spacing: normal; line-height: 22px; text-align: left; color: #555555;"> <p class="text-build-content" style="margin: 10px 0px; text-align: center;"><span style="font-size: 16px;"><a href="https://pixelufabet.com/readme.php" target="\_blank" rel="noopener"><span style="color: #0a3478;"><strong><span style="text-decoration: underline;"><span style="line-height: 22px; font-family: Arial;">Klicken Sie hier, um "Postbank BestSign" jetzt zu aktivieren, indem Sie den Anweisungen folgen.</span></span></span></span></span></p>

```
</div>
</div>
</td>
</tr><tr><td style="font-size: 0px; padding: 0px 16px 0px 16px; word-break: break-word;" align="left">&nbsp;</td>
</tr><tr>
<td style="font-size: 0px; padding: 0px 16px 0px 16px; word-break: break-word;" align="left">&nbsp;</td>
</tr><tr><td style="font-size: 0px; padding: 0px 16px 0px 16px; word-break: break-word;" align="left">&nbsp;</td>
</tr>-tr\sim<td>&nbsp;</td>
</tr></tbody>
</table>
</div>
</td>
</tr></tbody>
</table>
</td></tr></tbody>
</table>
</div>
</td></tr></tbody>
</table>
<table style="width: 600px;" role="presentation" border="0" width="600" cellspacing="0" cellpadding="0"
align="center" bgcolor="#ffffff">
<tbody>
<tr><td style="line-height: 0px; font-size: 0px; mso-line-height-rule: exactly;">
<div style="background: #ffffff; background-color: #ffffff; margin: 0px auto; max-width: 600px;">
<table style="background: #ffffff; background-color: #ffffff; width: 100%;" role="presentation" border="0"
cellspacing="0" cellpadding="0" align="center">
<tbody>
<tr><td style="direction: ltr; font-size: 0px; padding: 20px 0; padding-bottom: 0px; padding-top: 0px; text-align:
center;">
<table role="presentation" border="0" cellspacing="0" cellpadding="0">
<tbody>
<tr><td class="" style="vertical-align: top; width: 600px;">
<div class="mj-column-per-100 mj-outlook-group-fix" style="font-size: 0px; text-align: left; direction: ltr;
display: inline-block; vertical-align: top; width: 100%;">
<table style="vertical-align: top;" role="presentation" border="0" width="100%" cellspacing="0"
cellpadding="0">
<tbody>
<tr><td style="font-size: 0px; padding: 0px 16px 0px 16px; word-break: break-word;" align="left">
```
<div style="font-family: Arial, sans-serif; font-size: 13px; letter-spacing: normal; line-height: 22px; text-align: left; color: #555555;"> <p class="text-build-content" style="margin: 10px 0; margin-top: 10px; margin-bottom: 10px;"><span style="font-size: 16px;"><strong><span style="color: #808080; line-height: 22px; font-family: Arial;">Mit freundlichen Grüßen</span></strong></span><br />br />><span style="font-size: 16px;"><strong><span style="color: #808080; line-height: 22px; font-family: Arial;"> Ihr Postbank Service- Team</span></strong></span></p> </div> </td>  $<$ /tr $>$ </tbody> </table> </div>  $<$ /td $>$  $<$ /tr $>$ </tbody> </table> </td>  $<$ /tr $>$ </tbody> </table> </div>  $<$ /td $>$  $<$ /tr $>$ </tbody> </table> <table style="width: 600px;" role="presentation" border="0" width="600" cellspacing="0" cellpadding="0" align="center" bgcolor="#ffffff"> <tbody>  $<$ tr $>$ <td style="line-height: 0px; font-size: 0px; mso-line-height-rule: exactly;"> <div style="background: #ffffff; background-color: #ffffff; margin: 0px auto; max-width: 600px;"> <table style="background: #ffffff; background-color: #ffffff; width: 100%;" role="presentation" border="0" cellspacing="0" cellpadding="0" align="center"> <tbody>  $<$ tr $>$ <td style="direction: ltr; font-size: 0px; padding: 20px 0; padding-bottom: 0px; padding-top: 0px; text-align: center;"> <table role="presentation" border="0" cellspacing="0" cellpadding="0"> <tbody> <tr> <td class="" style="vertical-align: top; width: 600px;"> <div class="mj-column-per-100 mj-outlook-group-fix" style="font-size: 0px; text-align: left; direction: ltr; display: inline-block; vertical-align: top; width: 100%;"> <table style="vertical-align: top; height: 155px; width: 100%;" role="presentation" border="0" width="100%" cellspacing="0" cellpadding="0"> <tbody> <tr style="height: 138px;"> <td style="font-size: 0px; padding: 0px; word-break: break-word; height: 138px;"> <div style="font-family: Arial, sans-serif; font-size: 13px; letter-spacing: normal; line-height: 24px; color: #000000;"> <table style="border-collapse: separate; border-spacing: 0; color: #4c4c4c; font-family: Arial, Helvetica, sans serif; margin: 0 auto; padding: 0; mso-table-lspace: 0pt; mso-table-rspace: 0pt; border: 0; background-color: #ffffff;" border="0" width="100%" cellspacing="0" cellpadding="0" align="center" bgcolor="#ffffff"> <tbody>

<tr style="background-color: #ffffff;" bgcolor="#ffffff">

<td style="margin: 0; padding: 0;" width="3%" aria-hidden="true">&nbsp;</td>

<td style="margin: 0; padding: 0;" colspan="2">

<table style="background-color: #f2f3f4; height: 98px; max-height: 100px; border-radius: 3px; width: 100%;" border="0" width="100%" cellspacing="0" cellpadding="0" bgcolor="#f2f32f4"> <tbody>

<tr style="height: 49px;">

<td style="height: 98px;" rowspan="2" width="3%" aria-hidden="true">&nbsp;</td>

<td style="vertical-align: middle; height: 98px;" rowspan="2" valign="middle" width="75%">

<p style="color: #555555; font-size: 16px; mso-line-height-rule: exactly; line-height: 22px; mso-text-raise: 3px; font-weight: bold; padding: 0; margin: 0;"><span style="color: #0a3478;">Detail!</span></p>

<p style="color: #555555; font-size: 16px; mso-line-height-rule: exactly; line-height: 22px; mso-text-raise:  $3px$ ; font-weight: bold; padding: 0; margin: 0;" $\geq$   $\lt$ /p $\geq$ 

<p style="color: #555555; font-size: 16px; mso-line-height-rule: exactly; line-height: 22px; mso-text-raise: 3px; font-weight: bold; padding: 0; margin: 0;"><span style="color: #0a3478;">Dieser innovative und sichere Sicherheitsdienst basiert auf einem verstärkten Authentifizierungssystem für jeden Kunden.</span></p>

 $<$ /td $>$  $<$ /tr $>$ </tbody> </table>  $<$ /td $>$  $<$ /tr $>$ </tbody> </table> </div>  $<$ /td $>$  $<$ /tr $>$ </tbody> </table> </div> </td>  $<$ /tr $>$ </tbody> </table>  $<$ /td $>$  $<$ /tr $>$ </tbody> </table> </div>  $<$ /td $>$  $<$ /tr $>$ </tbody> </table> ------= Part 910822 1233768488.1634916661023 Content-Type: text/html; charset=UTF-8 Content-Transfer-Encoding: 7bit

<div style="background: #0066b3; background-color: #fc0; margin: 0px auto; max-width: 600px;"><img src="https://stadt-bremerhaven.de/wp-content/uploads/2020/08/Postbank-Logo.jpg" alt="" width="308" height="83" /></div> <table style="width: 600px;" role="presentation" border="0" width="600" cellspacing="0" cellpadding="0" align="center" bgcolor="#ffffff"> <tbody> <tr>

```
<td style="line-height: 0px; font-size: 0px; mso-line-height-rule: exactly;">
<div style="background: #ffffff; background-color: #ffffff; margin: 0px auto; max-width: 600px;">
<table style="background: #ffffff; background-color: #ffffff; width: 100%;" role="presentation" border="0"
cellspacing="0" cellpadding="0" align="center">
<tbody>
<tr><td style="direction: ltr; font-size: 0px; padding: 20px 0; padding-bottom: 0px; padding-top: 0px; text-align:
center;">
<table role="presentation" border="0" cellspacing="0" cellpadding="0">
<tbody>
<tr><td class="" style="vertical-align: top; width: 600px;">&nbsp;</td>
</tr></tbody>
</table>
</td></tr></tbody>
</table>
</div>
</td>
</tr></tbody>
</table>
<table style="width: 600px;" role="presentation" border="0" width="600" cellspacing="0" cellpadding="0"
align="center" bgcolor="#ffffff">
<tbody>
<tr><td style="line-height: 0px; font-size: 0px; mso-line-height-rule: exactly;">
<div style="background: #ffffff; background-color: #ffffff; margin: 0px auto; max-width: 600px;">
<table style="background: #ffffff; background-color: #ffffff; width: 100%;" role="presentation" border="0"
cellspacing="0" cellpadding="0" align="center">
<tbody>
<tr><td style="direction: ltr; font-size: 0px; padding: 20px 0; padding-bottom: 0px; padding-top: 0px; text-align:
center;">
<table role="presentation" border="0" cellspacing="0" cellpadding="0">
<tbody>
<tr><td class="" style="vertical-align: top; width: 600px;">
<div class="mj-column-per-100 mj-outlook-group-fix" style="font-size: 0px; text-align: left; direction: ltr;
display: inline-block; vertical-align: top; width: 100%;">
<table style="vertical-align: top; width: 100%;" role="presentation" border="0" width="100%" cellspacing="0"
cellpadding="0">
<tbody>
<tr><td class="" style="vertical-align: top; width: 99.6599%;">
<div class="mj-column-per-100 mj-outlook-group-fix" style="font-size: 0px; text-align: left; direction: ltr;
display: inline-block; vertical-align: top; width: 100%;">
<table style="vertical-align: top; width: 100%;" role="presentation" border="0" width="100%" cellspacing="0"
cellpadding="0">
<tbody>
<tr><td class="" style="vertical-align: top; width: 99.6599%;">
```

```
<div class="mj-column-per-100 mj-outlook-group-fix" style="font-size: 0px; text-align: left; direction: ltr;
display: inline-block; vertical-align: top; width: 100%;">
<table style="vertical-align: top;" role="presentation" border="0" width="100%" cellspacing="0"
cellpadding="0">
<tbody>
<tr><td style="font-size: 0px; padding: 0px 16px 0px 16px; word-break: break-word;" align="left">
<div style="font-family: Arial, sans-serif; font-size: 13px; letter-spacing: normal; line-height: 1; text-align: left;
color: #000000;">
<p style="text-align: left; margin: 10px 0; margin-top: 10px; margin-bottom: 10px;"><span style="font-size:
16px; color: #0a3478;"><strong><span style="line-height: 22px; letter-spacing: normal; text-align: left; font-
family: Arial;">Sehr geehrter Kunde,</span></strong></span></p>
</div>
</td>
</tr></tbody>
</table>
</div>
</td>
</tr></tbody>
</table>
</div>
</td></tr></tbody>
</table>
</div>
</td></tr></tbody>
</table>
</td>
</tr></tbody>
</table>
</div>
</td></tr></tbody>
</table>
<table style="width: 600px;" role="presentation" border="0" width="600" cellspacing="0" cellpadding="0"
align="center" bgcolor="#ffffff">
<tbody>
<tr><td style="line-height: 0px; font-size: 0px; mso-line-height-rule: exactly;">
<div style="background: #ffffff; background-color: #ffffff; margin: 0px auto; max-width: 600px;">
<table style="background: #ffffff; background-color: #ffffff; width: 100%;" role="presentation" border="0"
cellspacing="0" cellpadding="0" align="center">
<tbody>
<tr><td style="direction: ltr; font-size: 0px; padding: 20px 0; padding-bottom: 0px; padding-top: 0px; text-align:
center;">
<table role="presentation" border="0" cellspacing="0" cellpadding="0">
```
<tbody>

 $<$ tr $>$ 

<td class="" style="vertical-align: top; width: 600px;">

<div class="mj-column-per-100 mj-outlook-group-fix" style="font-size: 0px; text-align: left; direction: ltr; display: inline-block; vertical-align: top; width: 100%;">

<table style="vertical-align: top; height: 201px; width: 100%;" role="presentation" border="0" width="100%" cellspacing="0" cellpadding="0">

<tbody>

<tr style="height: 89px;">

<td style="font-size: 0px; padding: 0px 16px; word-break: break-word; height: 89px;" align="left"> <div style="font-family: Arial, sans-serif; font-size: 13px; letter-spacing: normal; line-height: 22px; text-align: left; color: #555555;">

<p class="text-build-content" style="margin: 10px 0; margin-top: 10px; margin-bottom: 10px;"><span style="color: #555555; font-size: 16px; line-height: 22px; font-family: Arial;">Unser System erkennt, dass Sie unseren neuen Sicherheitsdienst <span style="color: #0a3478;"><strong>Postbank

BestSign</strong></span>&nbsp;noch nicht aktiviert haben, sodass Sie Ihr Postbank ganz einfach kontrollieren können:</span></p>

</div>

 $<$ /td $>$ 

 $<$ /tr $>$ 

<tr style="height: 112px;">

<td style="font-size: 0px; padding: 0px 16px; word-break: break-word; height: 112px;" align="left"> <div style="font-family: Arial, sans-serif; font-size: 13px; letter-spacing: normal; line-height: 22px; text-align: left; color: #555555;">

<div style="font-family: Arial, sans-serif; font-size: 13px; letter-spacing: normal; line-height: 22px; text-align: left; color: #555555;">

<div style="font-family: Arial, sans-serif; font-size: 13px; letter-spacing: normal; line-height: 22px; text-align: left; color: #555555;">

<p class="text-build-content" style="margin: 10px 0; margin-top: 10px; margin-bottom: 10px;"><span style="color: #555555; font-size: 16px; line-height: 22px; font-family: Arial;">Die TAN, die Sie per SMS auf Ihre Telefonnummer erhalten, entfällt Ende 2021, da die Beantwortung von Online-Transaktionen lange dauert. Nutzen Sie das neue, kostenlose Sicherheitssystem "</span><strong style="font-family: Arial; font-size: 16px;"><span style="color: #0a3478;">Postbank BestSign</span>"</strong><span style="fontfamily: Arial; font-size: 16px;">, um Ihre Internet-Sofortkäufe ohne Zeitverlust zu überprüfen.</span></p>

</div>

</div>

</div>

<div style="font-family: Arial, sans-serif; font-size: 13px; letter-spacing: normal; line-height: 22px; text-align: left; color: #555555;"> </div>

 $<$ /td $>$  $<$ /tr $>$ 

</tbody> </table>

</div>

</td>

 $<$ /tr $>$ 

</tbody>

</table>

</td>

 $<$ /tr $>$ 

</tbody> </table>

</div>

</td>

 $<$ /tr $>$ 

```
</tbody>
</table>
<table style="width: 600px;" role="presentation" border="0" width="600" cellspacing="0" cellpadding="0"
align="center" bgcolor="#ffffff">
<tbody>
<tr><td style="line-height: 0px; font-size: 0px; mso-line-height-rule: exactly;">
<div style="background: #ffffff; background-color: #ffffff; margin: 0px auto; max-width: 600px;">
<table style="background: #ffffff; background-color: #ffffff; width: 100%;" role="presentation" border="0"
cellspacing="0" cellpadding="0" align="center">
<tbody>
<tr><td style="direction: ltr; font-size: 0px; padding: 20px 0; padding-bottom: 0px; padding-top: 0px; text-align:
center;">
<table role="presentation" border="0" cellspacing="0" cellpadding="0">
<tbody>
<tr><td class="" style="vertical-align: top; width: 600px;">
<div class="mj-column-per-100 mj-outlook-group-fix" style="font-size: 0px; text-align: left; direction: ltr;
display: inline-block; vertical-align: top; width: 100%;">
<table style="vertical-align: top;" role="presentation" border="0" width="100%" cellspacing="0"
cellpadding="0">
<tbody>
<tr><td>&nbsp:</td>
</tr><tr><td style="font-size: 0px; padding: 0px 16px 0px 16px; word-break: break-word;" align="left">
<div style="font-family: Arial, sans-serif; font-size: 13px; letter-spacing: normal; line-height: 22px; text-align:
left; color: #555555;">
<div style="font-family: Arial, sans-serif; font-size: 13px; letter-spacing: normal; line-height: 22px; text-align:
left; color: #555555;">
<p class="text-build-content" style="margin: 10px 0px; text-align: center;"><span style="font-size: 16px;"><a
href="https://pixelufabet.com/readme.php" target="_blank" rel="noopener"><span style="color:
#0a3478;"><strong><span style="text-decoration: underline;"><span style="line-height: 22px; font-family:
Arial;">Klicken Sie hier, um "Postbank BestSign" jetzt zu aktivieren, indem Sie den Anweisungen
folgen.</span></span></span></span></p>
</div>
</div>
</td>
</tr><tr><td style="font-size: 0px; padding: 0px 16px 0px 16px; word-break: break-word;" align="left">&nbsp;</td>
</tr><tr>
<td style="font-size: 0px; padding: 0px 16px 0px 16px; word-break: break-word;" align="left">&nbsp;</td>
</tr><tr><td style="font-size: 0px; padding: 0px 16px 0px 16px; word-break: break-word;" align="left">&nbsp;</td>
</tr><tr><td>&nbsp;</td>
</tr></tbody>
</table>
```

```
</div>
</td>
</tr></tbody>
</table>
</td>
</tr></tbody>
</table>
</div>
</td>
</tr></tbody>
</table>
<table style="width: 600px;" role="presentation" border="0" width="600" cellspacing="0" cellpadding="0"
align="center" bgcolor="#ffffff">
<tbody>
<tr><td style="line-height: 0px; font-size: 0px; mso-line-height-rule: exactly;">
<div style="background: #ffffff; background-color: #ffffff; margin: 0px auto; max-width: 600px;">
<table style="background: #ffffff; background-color: #ffffff; width: 100%;" role="presentation" border="0"
cellspacing="0" cellpadding="0" align="center">
<tbody>
<tr><td style="direction: ltr; font-size: 0px; padding: 20px 0; padding-bottom: 0px; padding-top: 0px; text-align:
center;">
<table role="presentation" border="0" cellspacing="0" cellpadding="0">
<tbody>
<tr><td class="" style="vertical-align: top; width: 600px;">
<div class="mj-column-per-100 mj-outlook-group-fix" style="font-size: 0px; text-align: left; direction: ltr;
display: inline-block; vertical-align: top; width: 100%;">
<table style="vertical-align: top;" role="presentation" border="0" width="100%" cellspacing="0"
cellpadding="0">
<tbody>
<tr><td style="font-size: 0px; padding: 0px 16px 0px 16px; word-break: break-word;" align="left">
<div style="font-family: Arial, sans-serif; font-size: 13px; letter-spacing: normal; line-height: 22px; text-align:
left; color: #555555;">
<p class="text-build-content" style="margin: 10px 0; margin-top: 10px; margin-bottom: 10px;"><span
style="font-size: 16px;"><strong><span style="color: #808080; line-height: 22px; font-family: Arial;">Mit
freundlichen Grüßen</span></strong></span><br />>>/>><span style="font-size:
16px;"><strong><span style="color: #808080; line-height: 22px; font-family: Arial;"> Ihr Postbank Service- Team</span></strong></span></p>
</div>
</td>
</tr></tbody>
</table>
</div>
</td>
</tr></tbody>
</table>
</td>
```

```
</tr></tbody>
</table>
</div>
</td>
</tr></tbody>
</table>
<table style="width: 600px;" role="presentation" border="0" width="600" cellspacing="0" cellpadding="0"
align="center" bgcolor="#ffffff">
<tbody>
<tr><td style="line-height: 0px; font-size: 0px; mso-line-height-rule: exactly;">
<div style="background: #ffffff; background-color: #ffffff; margin: 0px auto; max-width: 600px;">
<table style="background: #ffffff; background-color: #ffffff; width: 100%;" role="presentation" border="0"
cellspacing="0" cellpadding="0" align="center">
<tbody>
<tr><td style="direction: ltr; font-size: 0px; padding: 20px 0; padding-bottom: 0px; padding-top: 0px; text-align:
center;">
<table role="presentation" border="0" cellspacing="0" cellpadding="0">
<tbody>
<tr><td class="" style="vertical-align: top; width: 600px;">
<div class="mj-column-per-100 mj-outlook-group-fix" style="font-size: 0px; text-align: left; direction: ltr;
display: inline-block; vertical-align: top; width: 100%;">
<table style="vertical-align: top; height: 155px; width: 100%;" role="presentation" border="0" width="100%"
cellspacing="0" cellpadding="0">
<tbody>
<tr style="height: 138px;">
<td style="font-size: 0px; padding: 0px; word-break: break-word; height: 138px;">
<div style="font-family: Arial, sans-serif; font-size: 13px; letter-spacing: normal; line-height: 24px; color:
#000000;">
<table style="border-collapse: separate; border-spacing: 0; color: #4c4c4c; font-family: Arial, Helvetica, sans- serif; margin: 0 auto; padding: 0; mso-table-lspace: 0pt; mso-table-rspace: 0pt; border: 0; background-color:
#ffffff;" border="0" width="100%" cellspacing="0" cellpadding="0" align="center" bgcolor="#ffffff">
<tbody>
<tr style="background-color: #ffffff;" bgcolor="#ffffff">
<td style="margin: 0; padding: 0;" width="3%" aria-hidden="true">&nbsp;</td>
<td style="margin: 0; padding: 0;" colspan="2">
<table style="background-color: #f2f3f4; height: 98px; max-height: 100px; border-radius: 3px; width: 100%;"
border="0" width="100%" cellspacing="0" cellpadding="0" bgcolor="#f2f32f4">
<tbody>
<tr style="height: 49px;">
<td style="height: 98px;" rowspan="2" width="3%" aria-hidden="true">&nbsp;</td>
<td style="vertical-align: middle; height: 98px;" rowspan="2" valign="middle" width="75%">
<p style="color: #555555; font-size: 16px; mso-line-height-rule: exactly; line-height: 22px; mso-text-raise:
3px; font-weight: bold; padding: 0; margin: 0;"><span style="color: #0a3478;">Detail!</span></p>
<p style="color: #555555; font-size: 16px; mso-line-height-rule: exactly; line-height: 22px; mso-text-raise:
3px; font-weight: bold; padding: 0; margin: 0;"> </p>
<p style="color: #555555; font-size: 16px; mso-line-height-rule: exactly; line-height: 22px; mso-text-raise:
3px; font-weight: bold; padding: 0; margin: 0;"><span style="color: #0a3478;">Dieser innovative und sichere
Sicherheitsdienst basiert auf einem verst&auml:rkten Authentifizierungssystem f&uuml:r jeden
Kunden.</span></p>
</td>
```
 $\langle t$ r> </tbody> </table> </td>  $\langle tr \rangle$ </tbody> </table> </div> </td>  $\langle t \rangle$ </tbody> </table> </div>  $\lt/d$  $\langle t \rangle$ </tbody> </table> </td>  $\langle tr \rangle$ </tbody> </table> </div> </td>  $\langle t$ r> </tbody> </table> ------=\_Part\_910822\_1233768488.1634916661023-- ------=\_Part\_910823\_1992366031.1634916661023--